文章编号:2096-1472(2017)-10-04-04

# 基于**HTML5**的三维思维导图软件开发技术研究

汪升华,唐国纯

(琼台师范学院信息技术系,海南 海口 571100)

摘 要:针对目前开发思维导图编程语言众多,但跨平台3D建模思维导图软件较少的情况,本文从HTML5方 面,利用SVG技术、Canvas技术、X3D技术和WebGL技术验证了整个分析方法的有效性和可行性,扩展了思维导图的 可视化显示途径。此外利用WebGL开源框架如Three.js等可以调用WebGL着色器,实现3D网页渲染效果。不用借助专 业的3D设计工具,直接通过HTML5页面就能进行3D建模思维导图。对思维导图软件的开发提供一种新的解决思路。

关键词: 思维导图; HTML5; SVG; WebGL; 软件开发 中图分类号: TP391.41 文献标识码: A

# **Research on the Software Development Technology of 3D Mind Mapping Based on HTML5**

WANG Shenghua,TANG Guochun

( Department of Information,Qiongtai Normal University,Haikou 571100,China)

**Abstract:**In view of the numerous mind mapping programming languages and the insufficient cross-platform 3D modeling mind mapping software,the paper applies SVG technology,Canvas technology,X3D technology and WebGL technology to verify the validity and feasibility of the whole analysis method,and extends the visual display approaches of mind maps.In addition,the WebGL open-source framework,such as Three.js,can be applied to call the WebGL shader,which achieves the 3D webpage rendering effects.So 3D modeling mind mapping can be implemented directly through the HTML5 page,and the professional 3D design tools are no longer necessary.The research results provide a new solution to the development of mind mapping software. Totically, National Mapping Memorial Totics Section 21100. The research of the AB and Section 2011<br>
The May and Well The Section 2011 and The Section 2011 and The Section 2011<br>
The Section 2011 and The Section 2011<br>
The

**Keywords:**mind mapping;HTML5;SVG;WebGL;software development

# **1** 引言**(Introduction)**

目前支持3D建模和动画的软件众多,比如Maya、 3DMax等,但是这些软件不能满足客户对于3D思维导图实 时交互控制的功能。当前思维导图软件构建环境主要包括安 卓端思维导图软件、PC端思维导图软件和IOS端思维导图软 件。基于HTML5的三维思维导图软件可以在移动端和PC端 同步编辑,实现思维导图无缝连接。当前Web浏览器越来越 转变成可以支撑丰富3D交互式程序的一个平台,利用WebGL 技术成为一种Web3D可视化显示的有效途径[1-4]。本文从 HTML5方面探讨了其在思维导图可视化设计方面的研究, 利 用SVG技术、Canvas技术、X3D技术和WebGL技术验证了整 个分析方法的有效性和可行性。无须借助3ds max和maya等 专业3D设计工具,直接通过HTML5页面就能进行3D建模思 维导图, 期望对思维导图软件的开发起到一定的参考作用。

**2** 目前思维导图相关软件的进展现状**(Current progress of the software related to mind mapping)**

思维导图作为传递发射性思维的一种高效工具,强调 图文融合,各级主题的关系通过隶属、组合等的不同层级图 展现。思维导图有效发挥左脑和右脑的机能,既有记忆、阅 读和思维的规律的体现,又有逻辑与想象、核心主题整体

基金项目:2016年度海南省高等学校科学研究项目(项目编号:Hnky2017-72).

与局部的认识再现。思维导图的绘制结构一般包括几个要 素:核心主题、主要分枝、分枝、各级层次、注释主题、 浮动主题和关联等。随着思维导图在知识和技能学习传递方 面的广泛应用,出现了越来越多的思维导图相关软件,如百 度脑图(KityMinder)、Xmind、MindNode、MindMeister 和MindManager等。开发思维导图的编程语言包括JAVA、 Javascript、C#、GO语言、DLL、Delphi、Asp、Scala、 Ruby、Python、PHP、Perl等。本文从HTML5方面探讨了 思维导图软件开发的技术研究。

# **3 HTML5**在思维导图研究开发领域的应用**(The application of the research and development of mind mapping based on HTML5)**

自2014年10月,万维网联盟发布HTML5标准规范以来, 基于HTML5应用领域迅速推进,成为解决PC端和移动端的 无缝衔接的有效方案。下面就通过分析HTML5的SVG技术、 Canvas技术、X3D技术、WebGL技术和Three.js技术,探讨 其在思维导图可视化设计方面的研究。

(1)SVG技术

可伸缩矢量图形SVG(Scalable Vector Graphics)是一 种使用XML格式定义用于网络的基于矢量的图形,当前已 经变成万维网联盟的一种标准。SVG基于XML,这意味着 SVG DOM中的每个元素都是可用的,可以为某个元素附加 JavaScript事件处理器。在SVG中,由于任意绘制图形都可 看作对象,当其属性改变时,其图形在浏览器中也会重新 显示。HTML5支持内联SVG,具体使用过程中,SVG文件 可通过以下标签嵌入HTML文档:<embed><object>或者 <iframe>。

 $\leq e$ mbed src="me.svg"type="image/ svg+xml"width="120" height="120"/>

<embed>的优势为所有主要浏览器都支持,并允许使 用脚本。缺点是不推荐在HTML4和XHTML中使用(但在 HTML5允许)。

<object data="me.svg" type="image/svg+xml" width="120" height="120"></object>

<object>的优势为所有主要浏览器都支持,并支持 HTML4、XHTML和HTML5标准。缺点是不允许使用脚本。

 $\leq$ iframesrc="me.svg" frameborder="0" width="120" height="120"></iframe>

<iframe>的优势为所有主要浏览器都支持,并允许使 用脚本。缺点是不推荐在HTML4和XHTML中使用(但在 HTML5允许)。

此外,SVG的代码可以直接嵌入到HTML页面中,或可 以直接链接到SVG文件,详见表1。

#### 表1 SVG的主要相关XML格式描述示例

Tab.1 The main description example of SVG's XML format

| 等。随着思维导图在知识和技能学习传递方                                                                             | 功能  | XML格式描述示例                                                                                                    |
|-------------------------------------------------------------------------------------------------|-----|----------------------------------------------------------------------------------------------------|
| 出现了越来越多的思维导图相关软件,如百<br>nder), Xmind, MindNode, MindMeister                                      | 画线  | $\leq$ line x1="0" y1="0" x2="500" y2="500" style="stroke:rgb(0,<br>$(0, 255)$ , stroke-width: $3^{\prime\prime}$ />                                                                                                    |
| r等。开发思维导图的编程语言包括JAVA、                                                                           | 画圆  | $\le$ circle $cx =$ "60" $cy =$ "60" $r =$ "80" stroke="blue" stroke-<br>width="2" fill="blue" $/$                                                                                                    |
| #、GO语言、DLL、Delphi、Asp、Scala、<br>、PHP、Perl等。本文从HTML5方面探讨了                                        | 画椭圆 | $\leq$ ellipse $cx = 320^{\circ}$ $cy = 100^{\circ}$ $rx = 120^{\circ}$ $ry = 70^{\circ}$ $style =$ $\frac{1}{121}$ , $\frac{1}{121}$<br>ow, stroke: dodgerblue, stroke-width: 5" />                                                  |
| 发的技术研究。                                                                                         |     | $\text{at } x = "10" y = "60" fill="blue" style="font-size: 30px;$                                                                                                    |
| E思维导图研究开发领域的应用(The                                                                              | 文本  | font-family: 'microsoftyahei',">My Teacher Zhangguo <br text>                                                                                                    |
| n of the research and development of<br>ping based on HTML5)                                    | 矩形  | <rect <="" height="220" math="" style="fill:&lt;br&gt;blue; stroke: pink; stroke-width: 5;&lt;br&gt;fill-opacity: &lt;math&gt;0.1&lt;/math&gt;; stroke-opacity: &lt;math&gt;0.9" width="220" x="80" y="100"> <math>\geq</math></rect> |
| 月, 万维网联盟发布HTML5标准规范以来,<br>用领域迅速推进, 成为解决PC端和移动端的                                                 | 图标  | <image <br="" height="108" href="money.svg" width="108" xlink:=""/> $src="money.png$ ">                                                                                                    |
| 方案。下面就通过分析HTML5的SVG技术、<br>3D技术、WebGL技术和Three.js技术, 探讨                                           |     | <use <br="" x="克隆元素的左上角的x轴" y="克隆元素的左上角的y轴">复制元素 width="克隆元素的宽度" height="克隆元素的高度"<br/>xlink: href="URI引用克隆元素"&gt;</use>                                                                                                    |
| 视化设计方面的研究。                                                                                      |     | 比如, 通过SVG画线、画圆和文本及相关页面设置, 可                                                                                                    |
| 图形SVG(Scalable Vector Graphics)是一                                                               |     | 构建软件技术(移动开发方向)课程群思维导图, 如图1所示。                                                                                                    |
| 式定义用于网络的基于矢量的图形, 当前已                                                                            |     | 移动开发 (cocos2dx)<br>移动开发                                                                                                    |
| (盟的一种标准。SVG基于XML, 这意味着<br>1每个元素都是可用的,可以为某个元素附加<br>处理器。在SVG中, 由于任意绘制图形都可<br>其属性改变时, 其图形在浏览器中也会重新 |     | 移动开发 (Html5)<br>移动开发 (Android)<br>软件工程实务<br>移动开发模块<br>移动开发 (unity3d)<br>编程语言<br>web后端开发<br>软件技术(移动开发方向)<br>软件技术专业基础课程                                                                                                    |
| 支持内联SVG, 具体使用过程中, SVG文件<br>:嵌入HTML文档: <embed/> <object>或者</object>                              |     | 网络建设综合实训<br>人机交互<br>41010111-01010<br>动态网页编程(php)<br>动态网页                                                                                                    |
| $src = "me. syg"type = "image/$                                                                 |     | 图1 SVG下的软件技术(移动开发方向)课程群思维导图                                                                                                    |
| $=$ "120" height="120"/>                                                                        |     | Fig.1 The software technology (mobile development                                                                                                    |
| 的优势为所有主要浏览器都支持,并允许使                                                                             |     | direction) course group mind mapping based                                                                                                    |
| 是不推荐在HTML4和XHTML中使用(但在                                                                          |     | on SVG<br>(2)Canvas技术                                                                                                    |
|                                                                                                 |     | Canvas是HTML5中新增一个HTML5标签与操作Canvas                                                                                                    |
| lata="me.svg" type="image/svg+xml"                                                              |     | 的Texecorint ADI 它可以定期左网五市亭岛地农的2D与2D                                                                                                    |

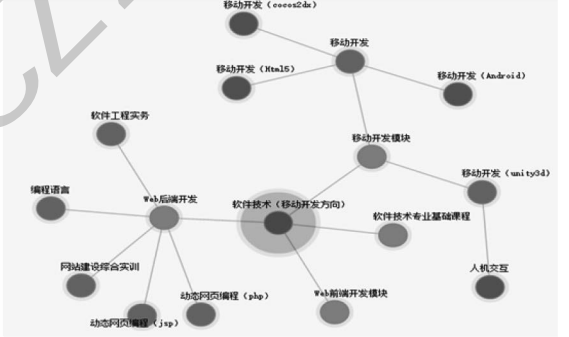

#### (2)Canvas技术

Canvas是HTML5中新增一个HTML5标签与操作Canvas 的Javascript API,它可以实现在网页中完成动态的2D与3D 图像技术。<canvas>标记和SVG及VML之间的一个重要的不 同是,<canvas>有一个基于JavaScript的绘图API,而SVG 和VML使用一个XML文档来描述绘图。比如创建了一个宽 度为800像素、高度为600像素的canvas。<canvas id="can" width="800" height="600">Canvas</canvas>创建了 canvas元素后,要在canvas元素上面绘制图像,首先必须获取 Canvas环境上下文, canvas.getContext(画布上绘制的类型), 值为2d表示2维,值为experimental-webgl表示试验版3维,值 为webgl表示3维。Canvas主要绘图函数与功能详见表2。

### 表2 Canvas主要绘图函数与功能

Tab.2 The main drawing functions and functions of Canvas

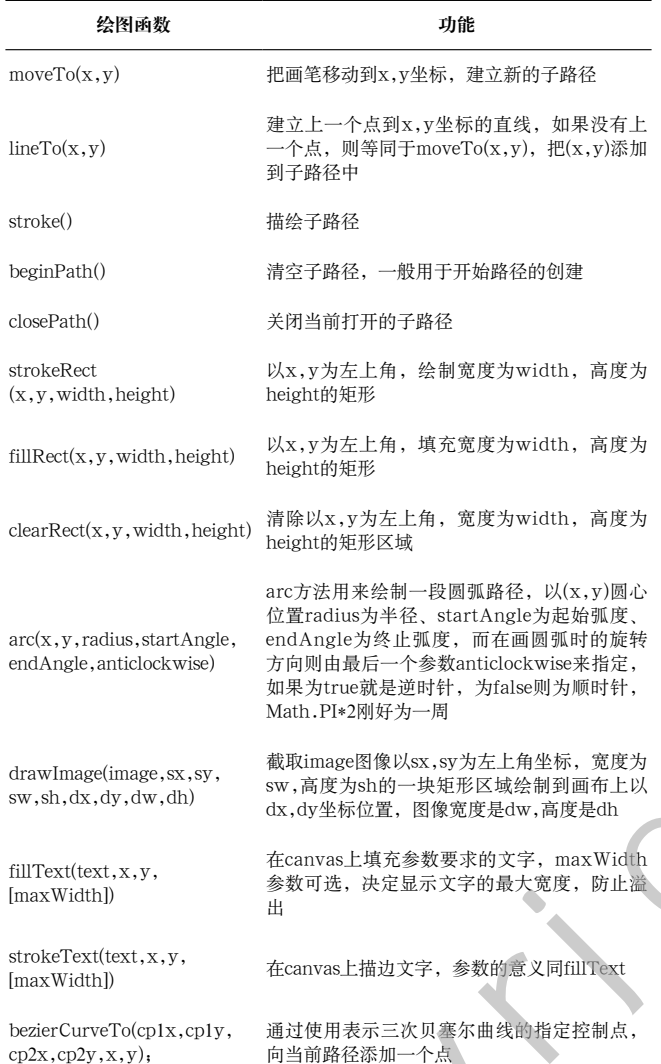

值得注意的是,SVG和Canvas作为HTML5上两种完全 不同的绘制图形模式,各有优缺点。同时SVG内容也可通过 Canvas绘制,实现两种模式的融合。具体使用是将SVG图片 付给图像的src属性,然后在Canvas中通过drawImage()函数 加载显示。

(3)X3D技术

X3D是一种ISO认证,免版税的开放标准文件格式和运 行架构,用于表示和传达3D场景和对象。X3D从虚拟现实 建模语言(Virtual Reality Modeling Language, VRML)开 始逐渐演变为成熟和精致的ISO X3D标准,提供了一种用于 存储、检索和播放嵌入在应用程序中的实时图形内容,可用 于工程和科学可视化、CAD和架构、3D打印和3D扫描、医 学可视化、培训和模拟、多媒体、娱乐、教育等。目前X3D 工作组为了能将X3D与HTML高效整合,加入了HTML工 作组。在HTML页面中显示X3D场景的三种方式如下:①外 部引用:在HTML页面中通过X3D插件,包含一个元素标签 引用.x3d场景。在页面内可以使用DOM事件来传递数据。 ②X3D作为HTML中的XML元素:HTML页面直接包含X3D 源码,很可能带有XML名空间前缀,一般通过X3D插件或浏 览器本身来实现。③API访问方式:HTML页面包含特定形式 的Canvas(或者可能为Canvas3D)元素,允许对页面进行编程 式访问,以便X3D场景访问接口(SAI)可以绘制位图。

(4)WebGL 技术

WebGL(Web Graphics Library)是Khronos协会于2011 年2月发布的一种新的Web三维绘图标准,属于HTML5标准 的一部分,可以为HTML5 Canvas提供硬件3D加速渲染。在 发展历程中,WebGL 1.0公开了OpenGL ES 2.0功能集。 WebGL 2.0公开了OpenGL ES 3.0 API。WebGL将无插 件的3D带入网络,直接进入浏览器。主要的浏览器厂商苹果 (Safari)、谷歌(Chrome)、微软(Edge)和Mozilla(Firefox)都是 WebGL工作组的成员。相比以往的VRML、X3D等3D可视 化技术,浏览器通过集成 WebGL,使得用户不需要安装插 件,就可在Web页面中实现3D渲染功能。这种绘图技术标准 允许把JavaScript和OpenGL ES 2.0结合在一起, 通过增加 OpenGL ES 2.0的一个JavaScript绑定,创建复杂的导航和数 据视觉化。基于WebGL的应用程序除了包含传统的Web页面 (HTML. CSS与JavaScript文件), 还包含用来展示的3D模型 数据与着色器源代码。这些3D模型数据和着色器源代码通过 JavaScript调用WebGL API的方式提交给WebGL渲染管线, 渲染管线调用GPU资源实现Web环境下的3D可视化快速渲 染。WebGL进行3D可视化渲染管线如图2所示[5]。 www.rjgczz.com

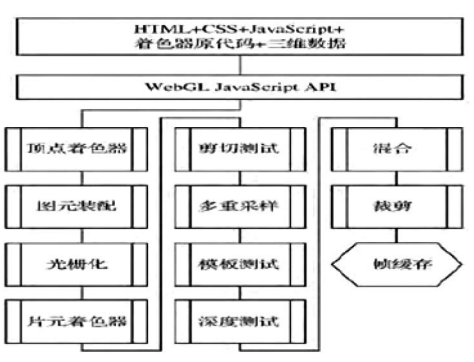

图2 WebGL进行3D可视化渲染管线

Fig.2 3D visual rendering pipelines for WebGL

目前已经有很多不错的WebGL开源框架,比如GLGE、 SceneJS、CubicVR、Three.js、Vis.js等<sup>[6-9]</sup>。在众多的框 架中,Three.js脱颖而出,它用简单而直观的方法封装了 WebGL常用的三维对象。由于采用了Javascript语言,Three.js 能很容易与其他浏览器组件进行交互,并用在HTML5三维思 维导图的可视化中。一个典型的Three.js程序至少要包括渲染 器(Renderer)、场景(Scene)、照相机(Camera),以及要在场 景中创建的物体。一般包括下面几个步骤:

(1)引用:在使用Three.js之前,我们需要在HTML文件 中引用该文件。

<script type="text/javascript" src="three.js"></ script>。

(2)定义Canvas元素:

 $\alpha$  < canvas id = "main Canvas" width = "500px" height="500px" ></canvas>

(3)渲染器将和Canvas元素进行绑定:如果之前在HTML 中手动定义了id为m1canvas的Canvas元素,那么Renderer可 以这样写:

var renderer1=new THREE.WebGLRenderer({ canvas:document.getElementById('m1canvas')  $\}$ ):

如果想要Three.js生成Canvas元素,在HTML中就不需 要定义Canvas元素,在JavaScript代码中可以这样写:

var renderer1=new THREE. WebGLRenderer(); renderer1.setSize(500,500);

document.getElementsByTagName('body')[0]. appendChild(renderer1.domElement);

上面代码的第二行表示设置Canvas的宽500像素,高500 像素。第三行将渲染器对应的Canvas元素添加到<body>中。 此外还可使用renderer.setClearColor()函数设置背景色。

(4)生成场景(Scene): 在Three.js中添加的物体都是添加 到场景中的,因此它相当于一个大容器,实例化就可把物体 添加到场景中。

var scene1=new THREE.Scene();

(5)添加照相机(Camera):WebGL和Three.js使用的坐标 系是右手坐标系,可采用如下方式定义一个透视投影的照相 机,并添加到场景中

var camera1=new THREE.PerspectiveCame  $ra(45, 4/3, 1, 1000)$ ;

camera.position.set(0,0,6);

scene.add(camera1);

(6)添加场景显示物体:比如要创建一个x、y、z方向长 度分别为4、5、6的长方体,并将其设置为红色,添加到场景 中。

var cube1=new THREE.Mesh(new THREE. CubeGeometry $(4,5,6)$ ,

newTHREE.MeshBasicMaterial({

color:0xff0000

})

scene.add(cube1);

(7)渲染生成效果:在将物体和照相机添加到场景后,就 可调用渲染器的渲染函数进行渲染并生成效果。

renderer.render(scene1,camera1);

在实际处理问题过程中,常把上面步骤封装在Javascript 函数中,以供调用。

### **4** 结论**(Conclusion)**

本文从HTML5的SVG技术、Canvas技术、X3D技术、 WebGL技术和Three.js技术探讨了其在思维导图可视化设计 方面的研究,直接通过HTML5页面进行思维导图构建,期望 对思维导图软件的开发起到一定的参考作用。

# 参考文献**(References)**

- [1] Xu Z,Zhang Y,Xu X.3D visualization for building information models based upon IFC and WebGL integration[J].Multimedia Tools and Applications,2016,75(24):17421-17441.
- [2] Zampoglou M,Kapetanakis K,Stamoulias A,et al.Adaptive streaming of complex Web 3D scenes based on the MPEG-DASH standard[J].Multimedia Tools and Applications, 2016:1-24.
- [3] Sawicki B,Chaber B.Efficient visualization of 3D models by Web browser[J].Computing,2013,95(1):661-673.
- [4] Zorrilla M,Martin A,Sanchez J R,et al.HTML5-based system for Interoperable 3D digital home applications[C].Fourth International Conference on Digital Home.IEEE,2012:206- 214. グロにはWebU-LRX-R411Free, 5投入株11Free, 5段ス株4F1月長思平学科<br>
Inferior THREE, WebGLRenderer( <br>
オ国管理事務所、東道通知光統11F 空間を停用<br>
uncert.getElementById('micanvas') <br>
<br>
2018年度にWebFight TVは2017F = They THREE, WebGLRenderer( 5000000000000000000
	- [5] 黄若思,李传荣,冯磊,等.基于几何的WebGL矢量数据三维渲 染技术研究[J].遥感技术与应用,2014,29(3):463-468.
	- [6] 高鹏,刘鹏,苏红森,等.基于HTML5与可视化工具包的医 学影像三维重建及交互方法研究[J]. 生物医学工程学杂 志,2015(2):336-342.
	- [7] 魏书寒,孙麒.基于HTML5和WebGL的三维智慧社区管理系 统的设计与研究[J].工业控制计算机,2017,30(5):139-140.
	- [8] 王磊,高珏,金野,等.基于Web 3D无插件的三维模型展示的研 究[J].计算机技术与发展,2015(4):217-220.
	- [9] 高绮蔚,郭雅杰,高琴,等.基于WebGL的3D可视技术研究与实 现[J].网络安全技术与应用,2017(2):65.

作者简介:

- 汪升华(1964-),男,学士,副教授.研究领域:计算机网络, 教育技术.
- 唐国纯(1977-),男,硕士,教授,系统分析师.研究领域:软 件工程,云计算,粒计算,人工智能,大数据,教育 技术.

);